| CPU<br>-012                                     | Send Command: _CPU012_SendCommand                                                                                                    |  |  |  |  |
|-------------------------------------------------|----------------------------------------------------------------------------------------------------|--|--|--|--|
| Basic<br>function                               | Sends command data to a node on a network.                                                                                                    |  |  |  |  |
| Symbol                                          | Start trigger                                                                                                    |  |  |  |  |
| File name                                       | Lib/EL B/omraplib/DL C/CDLI/ CDLI012 SandCommand10 ovf                                                                                                    |  |  |  |  |
| Applicable                                      | Lib\FLB\omronlib\PLC\CPU\_CPU012_SendCommand10.cxf           CPU Unit         CS1*-CPU**H         Unit version 3.0 or higher                                                                                                    |  |  |  |  |
| models                                          | CJ1*-CPU**H Unit version 3.0 or higher<br>CJ1M-CPU** Unit version 3.0 or higher<br>CP1H<br>CP1L (except 10 points CPU)<br>CX-Programmer Version 5.0 or higher                                                                                                    |  |  |  |  |
| Conditions                                      | Settings                                                                                                    |  |  |  |  |
| for usage                                       | <ul> <li>Settings</li> <li>PLC Setup: Shared Settings for Communications Instructions in FBs</li> <li>Communications Instruction Response Timeout Time (default: 2 s)</li> <li>Number of retries (default: 3)</li> <li>Shared Resources</li> <li>Communications ports (internal logical ports)</li> </ul> |  |  |  |  |
| Function                                        | Sends a command of the number of words of specified in <i>Command data size</i> to the Unit specified by the                                                                                                    |  |  |  |  |
| description                                     | Send network address, Send node address, and Send unit address.<br>The data word designations are specified using the area type and beginning word address. For example, for D1000, the area type is set to P_DM and the beginning word address is set to &1000.                                          |  |  |  |  |
| FB<br>precautions                               | <ul> <li>The FB is processed over multiple cycles. The BUSY output variable can be used to check whether the FB is being processed.</li> <li>OK or NG will be turned ON for one cycle only after processing is completed. Use these flags to detect the end of FB processing.<br/>Timechart</li></ul>     |  |  |  |  |
|                                                 | Error end (NG) OFFFB execution completed.<br>At normal end: Sending command data is completed and the response is received.                                                                                                    |  |  |  |  |
| EN input                                        | Connect EN to an OR between an upwardly differentiated condition for the start trigger and the BUSY output                                                                                                    |  |  |  |  |
| condition<br>Restrictions<br>Input<br>variables | <ul> <li>from the FB.</li> <li>Always use an upwardly differentiated condition for EN.</li> <li>If the input variables are out of range, the ENO Flag will turn OFF and the FB will not be processed.</li> </ul>                                                                                          |  |  |  |  |
| Output<br>variables                             | <ul> <li>This FB requires multiple cycles to process. Always connect an OR including the BUSY output variable to the EN input variable to ensure that the FB is processed to completion (see <i>Symbol</i>).</li> <li>Do not turn the BUSY output variable ON or OFF outside the FB.</li> </ul>           |  |  |  |  |

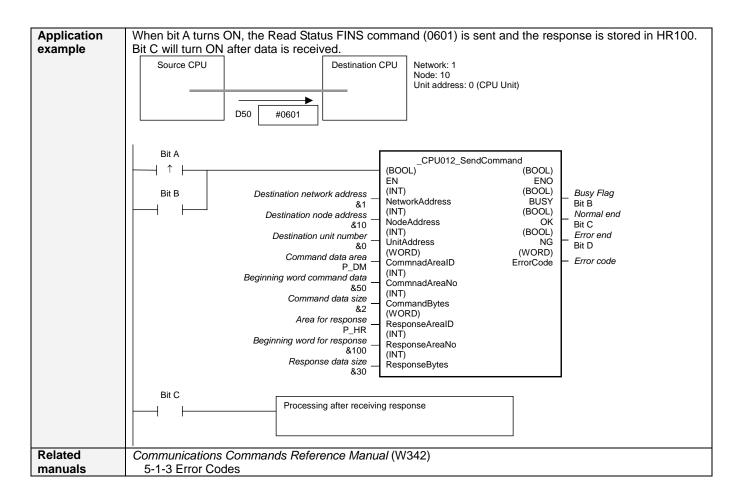

## Variable Tables Input Variables

|                    | Input Variables                         |           |         |            |                                           |  |  |  |
|--------------------|-----------------------------------------|-----------|---------|------------|-------------------------------------------|--|--|--|
| Name               | Variable name                           | Data type | Default | Range      | Description                               |  |  |  |
| EN                 | EN                                      | BOOL      |         |            | 1 (ON): FB started.                       |  |  |  |
|                    |                                         |           |         |            | 0 (OFF): FB not started.                  |  |  |  |
| Destination        | NetworkAddress                          | INT       | &0      | &0 to &127 |                                           |  |  |  |
| network address    |                                         |           |         |            |                                           |  |  |  |
| Destination node   | NodeAddress                             | INT       | &0      |            | &0: Local network                         |  |  |  |
| address            |                                         |           |         |            |                                           |  |  |  |
| Destination unit   | UnitAddress                             | INT       | &0      | #0000 to   | CPU: #0000                                |  |  |  |
| number             |                                         |           |         | #00FE      | CPU Bus Units: Unit number + #10(Hex)     |  |  |  |
|                    |                                         |           |         |            | Ex) Unit numbet 15 -> #1F                 |  |  |  |
|                    |                                         |           |         |            | Special I/O Units: Unit number + #20(Hex) |  |  |  |
|                    |                                         |           |         |            | Ex) Unit numbet 15 -> #2F                 |  |  |  |
|                    |                                         |           |         |            | INNER Board: #00E1                        |  |  |  |
|                    |                                         |           |         |            | Computer: #0001                           |  |  |  |
| Command data       | CommandAreaID                           | WORD      | #0082   | At right   | P_CIO (#00B0): CIO Area                   |  |  |  |
| area               |                                         |           |         | g          | P_WR (#00B1): Work Area                   |  |  |  |
|                    |                                         |           |         |            | P_HR (#00B2): Holding Area                |  |  |  |
|                    |                                         |           |         |            | P_DM (#0082): DM Area                     |  |  |  |
|                    |                                         |           |         |            | P_EM0 (#0050) to P_EMC (#005C):           |  |  |  |
|                    |                                         |           |         |            | EM Area bank 0 to C                       |  |  |  |
| Beginning word     | CommandAreaNo                           | INT       | &0      |            |                                           |  |  |  |
| command data       |                                         |           |         |            |                                           |  |  |  |
| Command data       | CommandBytes                            | INT       | &0      |            | Depends on the command.                   |  |  |  |
| size               | 000000000000000000000000000000000000000 |           | 0.0     |            |                                           |  |  |  |
| Area for response  | ResponseAreaID                          | WORD      | #0082   | At right   | P_CIO (#00B0): CIO Area                   |  |  |  |
|                    |                                         |           |         |            | P_WR (#00B1): Work Area                   |  |  |  |
|                    |                                         |           |         |            | P_HR (#00B2): Holding Area                |  |  |  |
|                    |                                         |           |         |            | P_DM (#0082): DM Area                     |  |  |  |
|                    |                                         |           |         |            | P_EM0 (#0050) to P_EMC (#005C):           |  |  |  |
|                    |                                         |           |         |            | EM Area bank 0 to C                       |  |  |  |
| Beginning word for | ResponseAreaNo                          | INT       | &0      |            |                                           |  |  |  |
| response           | Responserieano                          |           |         |            |                                           |  |  |  |
| Response data      | ResponseBytes                           | INT       | &0      |            | Depends on the command.                   |  |  |  |
| size               |                                         |           |         |            |                                           |  |  |  |

## **Output Variables**

| Name              | Variable name | Data type | Range | Description                                         |
|-------------------|---------------|-----------|-------|-----------------------------------------------------|
| ENO               | ENO           | BOOL      |       | 1 (ON): FB processed normally.                      |
| (May be omitted.) |               |           |       | 0 (OFF): FB not processed or ended in an error.     |
| Busy Flag         | BUSY          | BOOL      |       | Automatically turns OFF when processing is          |
|                   |               |           |       | completed.                                          |
| Normal end        | OK            | BOOL      |       | Turns ON for one cycle when processing ends         |
|                   |               |           |       | normally.                                           |
| Error end         | NG            | BOOL      |       | Turns ON for one cycle when processing ends in an   |
|                   |               |           |       | error.                                              |
| Error code        | ErrorCode     | WORD      |       | Outputs the error code when execution ends in an    |
| (May be omitted.) |               |           |       | error in the communications command level. Refer to |
|                   |               |           |       | the FINS Command Reference Manual (W227) for        |
|                   |               |           |       | details on the error codes.                         |

## Version History

| Version | Date    | Contents            |
|---------|---------|---------------------|
| 1.00    | 2004.6. | Original production |

## Note

This manual is a reference that explains the function block functions.

It does not explain the operational limitations of Units, components, or combinations of Units and components. Always read and understand the Operation Manuals for the system's Units and other components before using them.